# Range Profile Volume + Delta Manual

## https://BestOrderFlow.com

 $54$ 

### Range Profile manual Volume, Bid and Ask, and Delts profiles

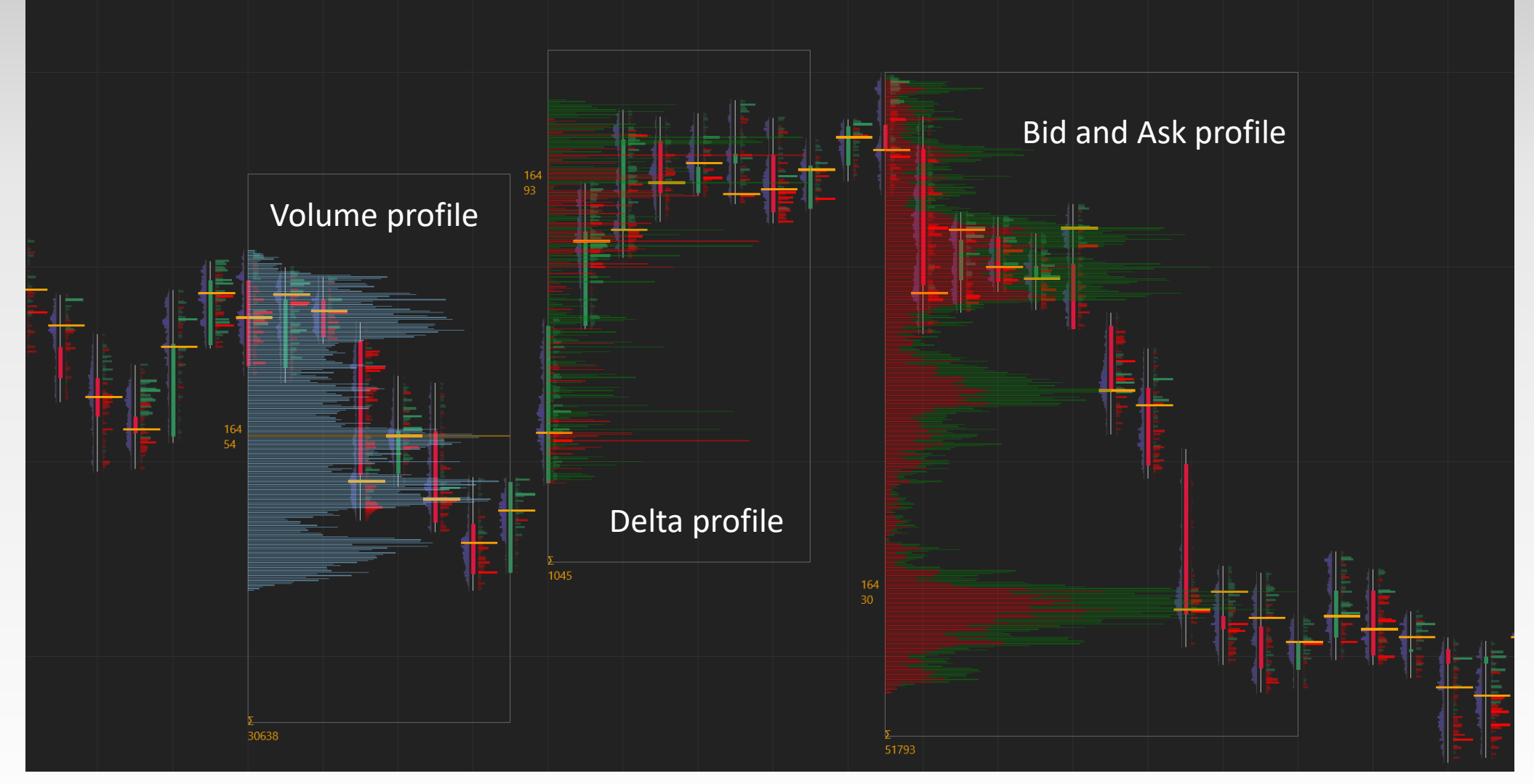

https://BestOrderFlow.com

## Range Profile manual On screen handles

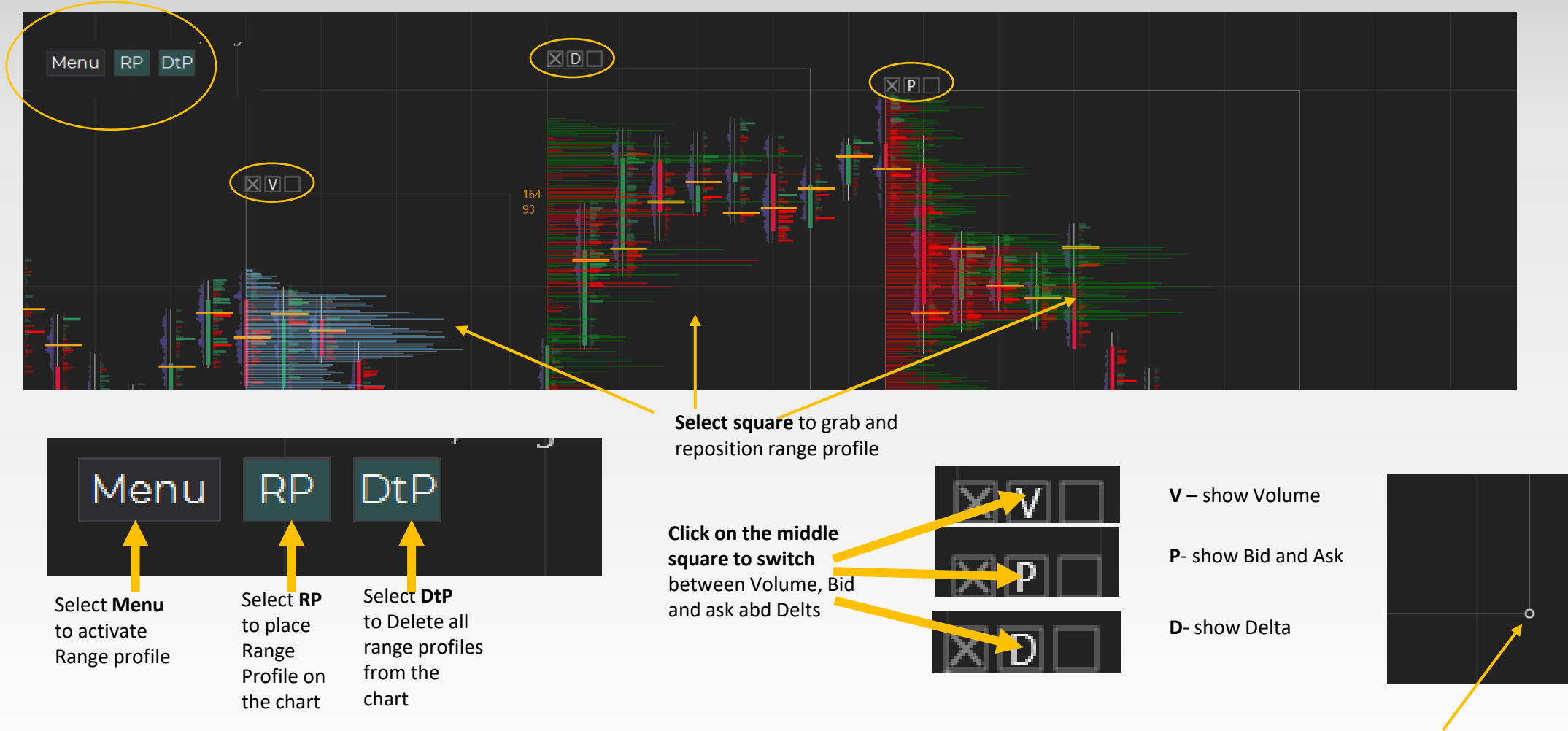

#### https://BestOrderFlow.com

**Grab right lower corner** to change width

### Range Profile manual Properties

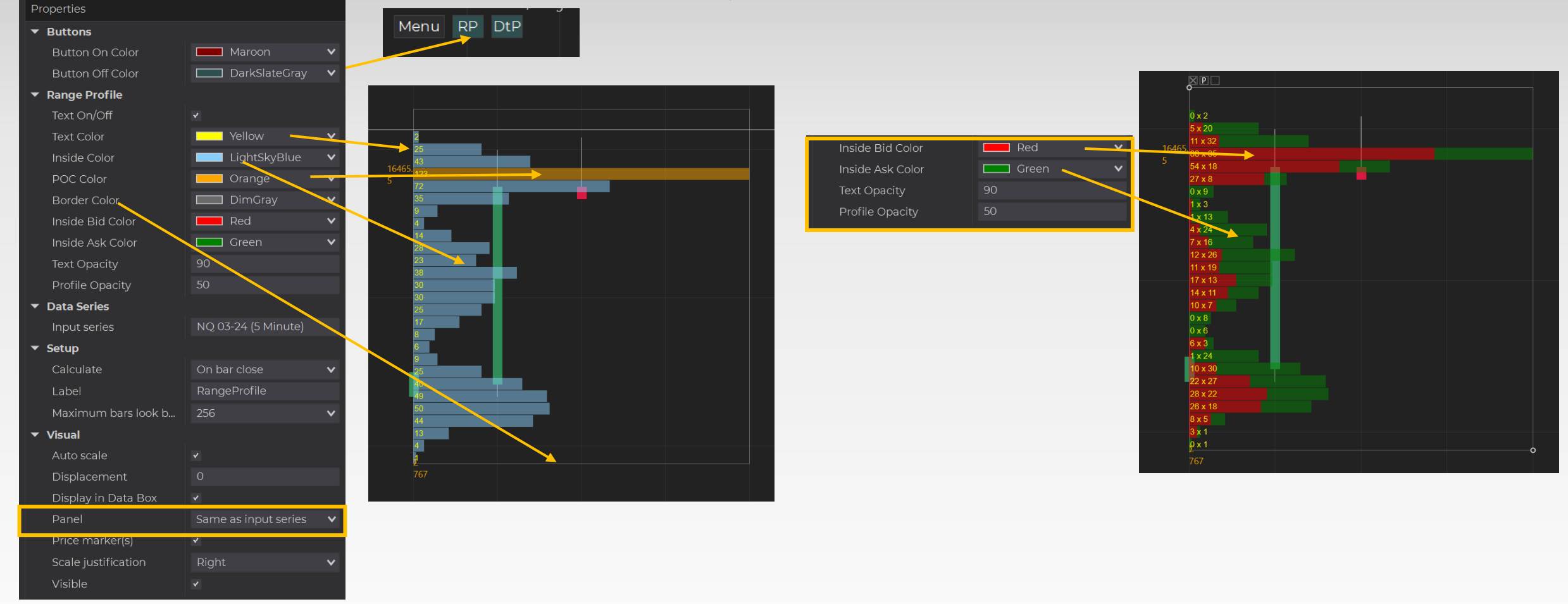

#### https://BestOrderFlow.com

**Grab right lower corner** to change width